Download free Adobe Photoshop CC 2018 Version 19 With Activation Code License Key Full {{ updAte }} 2022

Installing Avril is relatively easy and can be done in a few simple steps. First, go to Avril's website and select the version of Avril that you want to install. Once you have the download, open the file and follow the on-screen instructions. Once the installation is complete, you need to crack Avril. To do this, you need to download a crack for the version of Avril that you want to use. Once you have the crack, open the file and follow the instructions to apply the crack. After the crack is applied, you can start using Avril. Be sure to back up your files since cracking software can be risky. With these simple steps, you can install and crack Avril.

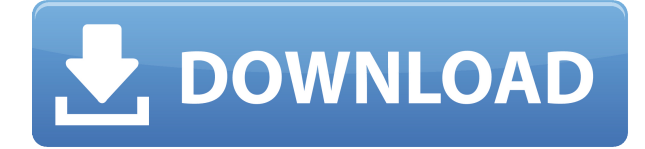

This review would not be complete without a comment on this new desktop publishing toolset. The full-screen experience makes it easier for users to switch between tasks — to process one image, while planning another. And in many cases, the workflow that was once carried out on a unique page in a tool, such as Photoshop, is now reused, and image processing can be done simultaneously on related graphics. For example, you can quickly crop five images in Photoshop, and then use the crop tool to cut out the background on a slideshow. Adobe products are a beauty to use, and I'm very happy to see how the process has come along since I first wrote Photoshopper's Foreword a few years ago. PhotoSwitcher continues to impress me. I've gotten very used to the in-app sharing options, be it to a mobile device or a local network. Before it was added, I had to resort to email with attached files. In fact, it was only a couple of years ago when share-to-email was finally introduced. It took longer — partly because Apple's Mail.app was not designed to handle such a large number of large files arriving. Notifications of new mail folders did not work, but I did receive an error message. Thankfully, this is no longer the case. Meanwhile, I'm now more used to working in the dark, so I can point my phone at the screen, and this is what I need. I still think that PhotoSwitcher's setup process is a little too complicated. And then there is the issue of sharing to iCloud. I like the "Pass Photoshopper" feature, which replicates the device on which I shared a file, but not photos themselves. Why can't iCloud just link to a device that belongs to me? Why do I have to type in the user name and password every time? These two issues are important to me, as they explain why I'm not able to use the Apple Photos app to share images. The Evernote integration was also a great idea, but it only works if you have iCloud turned on in Evernote. This is a disaster as we speak. We are no longer living in the optimal age in which, if only one of each picture has been uploaded to the cloud, that isn't a massive amount of storage. Over time, and I do mean very, very, very slowly, an Evernote account is sold to an infinite number of people.

## **Adobe Photoshop CC 2018 Version 19 Download free Activator With Key For Mac and Windows X64 {{ upDated }} 2023**

**We have introduced a feature to show the actual result of the editing, so that you can always see what it's going to look like before you add the changes. Is that a worthy feature?** Of course a feature such as this is a very worthy one. In Photoshop CS6, only a small area of the image could be seen. Thus the user could not test things in advance. Although the concept of the feature had been brought up by the users, it was not introduced until now. Now the users can see the intended results after editing. The idea of running software as complex as Photoshop directly in the browser would have been hard to imagine just a few years ago. However, by using various new web technologies, Adobe has now brought a public beta of Photoshop to the web.Oct 26, 2021 — Updated May 12, 2022 *Thomas Nattestad* Twitter Graphic design software in the early days was hard to use. Technology has come a long way, and software is now intuitive and helps a user express creativity more freely. Selecting the right platform would depend on your work and what you want to achieve with the software. Now, it wouldn't be realistic to guarantee that you'd be a Photoshop wiz at this point — but that isn't what this guide designed to do. We hope we've provided you with the understanding you'll need to use the powerful tools in Photoshop in a timely, efficient, non-hairpulling manner, so that you can elevate your visual content game, like, today. e3d0a04c9c

**Download Adobe Photoshop CC 2018 Version 19With Product Key Torrent [32|64bit] 2023**